## **Download free Adobe Photoshop CC 2015 With Registration Code 2023**

After Adobe Photoshop is installed, you can use it to edit pictures, create works of art, and so much more. It's a great program and it's one that you are sure to use for many years to come. You can download a cracked version of Photoshop from a trusted website. Make sure that you do proper research before purchasing a cracked version of the software, otherwise, you could be doing yourself and your family more harm than good. Adobe Photoshop is a fairly large program. If you are not sure if you have the right version of the program, you can use the help files to find a list of the different versions of the software. Adobe Photoshop comes with three different versions: Creative Suite, Creative Cloud, and Elements. If you are using a version of Photoshop that has been pirated, you will need to download the correct version from the Adobe website. To do this, you will need to select the version of the software from the Adobe website, select the download option and click on the download button. A small window will open up and will have the different versions available. Choose the version that corresponds to your software and you will be given a link to download the program. Open the link and follow the on-screen instructions to install the program. Even though the installation and activation process is simple, you must follow the instructions to make sure that it is done successfully.

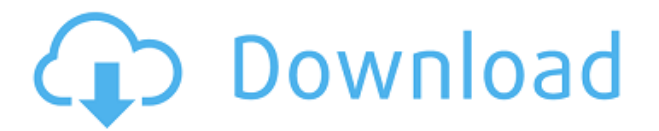

Adobe's healthy growth in recent years has largely not been the result of growth in numbers of new customers, but rather by continually evolving the core product. Yet, Lightroom 4 seemed to have played it safe. Lightroom 5, however, looks like a major departure from the company's previous styles, typified by its overflowing catalog of tools and the carefully designed way they're wrapped together into a very powerful editing application. Adobe is trying to reinvent the program as a true multipurpose tool in which all tools are easily accessible for all editing tasks, and this philosophy has clearly succeeded.

Adobe has always been a product powerhouse and a principle software developer, offering a robust product with an impressive feature set. Lightroom 5 continues that trend. Where previously the application's major selling point was the way it handled RAW files (particularly those from Canon, Nikon and Sony), Lightroom 5's biggest change is user-friendliness.

Lightroom 5's simplicity and robustness is clear on both the surface and on the inside. On the surface, it's easy to grasp, offering a level of accessibility I've not witnessed before in major editing software. In terms of the actual toolset, I've rarely had to travel to the back end to find a feature I need. By John D. Fuentes It's not an exaggeration to say you can't open a magazine or newspaper today without seeing an advertisement for Adobe Photoshop. In fact, Adobe Camera RAW has been a staple of the photo industry for a decade. And what makes the new version of the software so interesting is that it is part of the new Creative Suite 5 family of applications. The whole suite, including Photoshop, After Effects, Premiere Pro, InDesign, and Illustrator, are completely redesigned and now feature new tools and features. The Premiere Pro can even be run live to create an – eye-catching – interactive editor. The main highlights of the new version are as follows:

## **Download free Adobe Photoshop CC 2015With Serial Key Activation Code WIN & MAC 2022**

**How to Use it:** There are many creative ways that you can use the Pen tool. Play around with the Eraser tool to apply the Pen tool to a new layer. You can also draw a freehand by creating a line, then pressing the Dynamic Top and Dynamic Bottom Layer controls to create filled artwork. **How to Use It:** The Direct Selection tool lets you assert control over any and all layers in an image. To select a different layer, press Shift to toggle the visibility, and then click on the layer you want to select. **How to Use It:** The selection tool gives you the ability to remove a layer and show it as a separate layer or layer group to create a compound selection. To select a layer, hold down the Alt/Option button on your keyboard and drag it. To find it back, press Alt+/) and give it a name. If you want something with a high level of editing power, then the CS6 suite is what you should go for. For basic fixes and adjustments, the Lite version of Photoshop will do the job. Free differences or for beginners, the multi-pass editing will suit your needs. The most powerful CS6 suite is the \$599 Photography plan which includes all of the tools and tools that you will want for editing and creation. This is your total access to all the editing and creative tools available to you. Many creative web businesses are offering services to make your site look a lot better, Search engine friendly, and more professional. You'll want an editor that suits your needs. Most of the time, site builders offer a few free templates but an editor like Photoshop gives you that one-stop enhancement that you need. All the tools are available in your back-end so you can customize it anyway you want to; even if you do not have a web designer. That is the best part of using Photoshop, not only are you getting wonderful tools, but you even get to talk to someone who knows what they're doing over the phone

or Skype and not relying on any online tutorials to help them touch on your needs. Most web designers have never used Photoshop, so it's difficult for them to know the particular needs of your site. Free Web Hosting means that any site you create can make use of these services with little or no extra cost. There is no setup fee, but you would have to pay monthly for the service. 933d7f57e6

## **Adobe Photoshop CC 2015 Download With Key With License Key For Windows [32|64bit] {{ lAtest release }} 2023**

The all-new "Features in Photoshop" page packs a lot of essential information in a single, concise page. It walks you through the basic features of all the CS4 and CS5 editions, including the Camera Raw interface, RAW file support, Controlling Color, Gestures, and the new Content-Aware Fill and Smart Interactivity features. If you're a still image shooter, you know that editing your own photos can be a hassle, as you must convert files from RAW to JPEG. Photoshop overcomes this problem by offering a feature called JPEG Optimization. Once you have all your photos resized in one big batch, you can convert all your images to JPEG without further action. It's a godsend for photographers who carry several memory cards with them during shoots. With Photoshop's new Filter Feature, you can now apply filter settings to layers in a group in just a few click. It's a powerful feature that even a budding designer can use, because it allows you to create and apply effects, textures, and brushes to ancestor and descendant layers. The new SVG format is an open standard for storing vector graphics, and Photoshop supports this format with its new Masking tools. Those of us in the photo business will benefit from the ability to keep our vector graphics housed in an open format, which means that files can be displayed in a myriad of programs and devices. When's the last time you felt like your art projects had enough energy to inspire you? Well, how about now? Because with the new Live Sharpen technology, there's finally an easy way to inject excitement into your images. You simply pick a brush, point it at an area that needs a little extra attention, and start brushing. Live Sharpen makes it easy to apply both spot effects and detailed effects like ink splotches.

photoshop camera raw 9.1.1 download photoshop camera raw 9.5 download photoshop camera raw nef plugin download adobe photoshop camera raw plugin 7.3 download camera raw 6.4 plug-in for photoshop cs5 download camera raw plugin for photoshop cs3 download camera raw plugin for photoshop cs5 extended download rose petals brush photoshop free download rose brush photoshop free download download photoshop camera raw

Photo retouching tools are probably the best feature of Photoshop among people who use it for professional purposes. With the help of this feature, a photograph can be changed to make it look less ugly or less grainy and just more pleasing. Using the photograph's actual settings, a user can improve the lighting by adjusting the contrast, brightness, exposure, and so on. Using these things, one can open the user's imagination and select a certain item, like a stone, a car, a person, and so on, and then change the color, lighting, reflection, and other things to make it or a certain item look better. Photoshop elements allows the users to sort out and browse the catalogue. It helps you plan your creative work flow and work efficiently. It is much easier to get the job done when you can clearly see each step, so using the features of elements is much more engaging. Photoshop can be split into sections; you can edit images and also design webpages. At that point, you also get to edit images with layers. For example, you can add a background to an image and then fill it with a specific color, text, or pattern. With layers, it is possible to customize the photo based on individual requirements, so that a user can change the features as per his/her taste. This is indeed a better way of editing or designing. With layers, you can use the liquify tool in Photoshop to optimize or clean up a photo. You can also edit vectors in Photoshop and then convert the image file into a vector one. Photoshop elements also offers some amazing features like color corrections, film strips, gamma

adjustments, profile adjustments, image registration, high dynamic range images when shooting in RAW or JPEG, and many others. You can download various themes that can come in handy for your work.

Adobe has rebuilt its video editor with a new, modern interface that makes it easier to navigate and filter videos. Plus, it's built right in to Adobe Premiere Pro. As well as editing, the software now lets you author and publish movies with multiple styles and transitions. It's the latest update to Adobe's video editing software, upgraded for 2020 (and for Adobe Premiere Pro). Looking for more? Check out the full range of new features from Adobe Photoshop and Adobe Photoshop Elements, or head over to Envato Tuts+ for more design related content – such as this round up of the 50+ Best Photoshop Templates From Envato Elements! You can also learn how to create a sketch Photoshop effect, change eye color in Photoshop, remove a person from a photo, and more. If you're a regular reader of Windows Central, you know that Photoshop is pretty much a must-have for me, and one of the software tools I miss the most when I'm on the Mac. Photoshop Elements is a grand total of free for the categorical Mac—and, if you squint, for the desktop. But, the love lives on. This year, Adobe released the all-new Adobe Photoshop Elements 2023 . Now, old versions of Photoshop and Elements come integrated with desktop and mobile apps and with the Adobe Creative Cloud subscription, making it much easier for people to create content with the software. It's all free for the Mac. There's also a \$59.99 limited permanent license , which lets you install the desktop app, Photoshop Elements, mobile apps, Photoshop Showcase and Media Encoder on up to three computers and a secure server, although not simultaneously.

<https://techplanet.today/post/udemy-create-amazing-photoshop-projects-and-learn-essentials-1> <https://techplanet.today/post/omsi-bus-simulator-keygen-exe-top> [https://new.c.mi.com/th/post/1441043/Samsung\\_S4S3Note2\\_IMEI\\_VERIFIED](https://new.c.mi.com/th/post/1441043/Samsung_S4S3Note2_IMEI_VERIFIED) [https://new.c.mi.com/th/post/1439315/Marine\\_Aquarium\\_3\\_Cd\\_Key\\_Crack\\_PORTABLE](https://new.c.mi.com/th/post/1439315/Marine_Aquarium_3_Cd_Key_Crack_PORTABLE) <https://techplanet.today/post/free-link-download-film-khalid-bin-walid-subtitle-indonesia> <https://techplanet.today/post/pharmacotherapy-a-pathophysiologic-approach-dipiro-pdf-13> https://new.c.mi.com/ng/post/78644/Taarzan - The Wonder Car Hd 1080p Movies Free Down <https://techplanet.today/post/sigmaplot-for-mac-crack-exclusive-14>

This collection of Uppercase Code examples is a great starting point for creating user interfaces in Adobe Photoshop. It includes custom CSS so you can modify any of the elements inside the element and such other features as nested groups, nested styles and positioning so you can easily create a custom UI, commonly called web design. Choosing the right photo editing software for yourself can be extremely overwhelming. Use this short guide to help you decide which Photoshop editing software is best suited to your needs and style. Whether you're a novice or an experienced Photoshop user, there's something in here for you. In this burgeoning world of digital imaging, photography has emerged as a tool of choice since taking good quality photographs is not only difficult but pretty costly. The world of retouching photographs is particularly exciting due to the potential of getting a less-than-perfect picture, and still making it look great. Photoshop has become the defacto tool of choice among many because its features are so robust, and its functionality is so easily extended. Step by step tutorials on how to take advantage of some of the greatest features in Adobe Photoshop CS6 are as close as a mouse click away, when you check out our new Photoshop CS6 programming tutorials! When it comes to editing images, Photoshop is by far the most popular and widely used choice amongst the masses. However, this popularity is based on a multitude of factors such as its free availability and powerful features. But is Photoshop really the best choice for each user and purpose? Let us examine these factors.

Over the past decade, brushes have become the primary tool in the digital drawing world. From digital paintings to photo retouching, brushes can be a formula for creating a wide variety of stunning images.

This book covers the specifics of brushes; from loading, changing your brush options, adjusting your brush settings, and how to paint in Photoshop. You'll also learn how to use the features that make brush work simple and intuitive, and discover HOW to use brushes when it comes to creating incredibly inventive and inspired artwork. There's nothing like freehand selection, and Photoshop gives you the tools needed to get good at it! Learn how to select objects, remove unwanted areas or areas of the image for a perfect placement of transparent areas. The fastest way to learn is with a practical and step-by-step guide that looks at the tools that are used in most of the industry.

The importance of selecting images is becoming a requirement, so learn how to make your selection perfect with this book. See clearly what needs to be removed and added to a photo for the greatest possible retouching results.

This book covers the specifics of the selection tools in Photoshop, and uses good examples and screenshots showing how the tools are used the most today. It's time to stop at the basic, but what you're really struggling with is using Photoshop. This book goes into the advanced features that Photoshop can do for you means you'll be able to do a lot more with Photoshop.